### Lecture 4: Modeling Sparse Matrix-Vector Multiply

#### William Gropp www.cs.illinois.edu/~wgropp

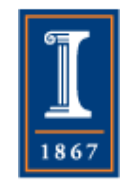

#### Sustained Memory Bandwidth

- Measure the rate at which data can be copied from within a program:  $t =$  mysecond()  $a(1) = a(1) + t$ !\$OMP PARALLEL DO DO  $30 j = 1, n$  $c(j) = a(j)$  30 CONTINUE  $t =$  mysecond() - t  $c(n) = c(n) + t$  $times(1,k) = t$ Ignore for now
- This is the STREAM COPY Benchmark
	- ♦ http://www.cs.virginia.edu/stream/
- STREAM contains multiple tests (not just copy), and contains multicore versions
	- ♦ Extensive historical information available on the web site

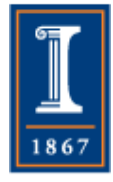

#### Example Results (My Laptop in 2008)

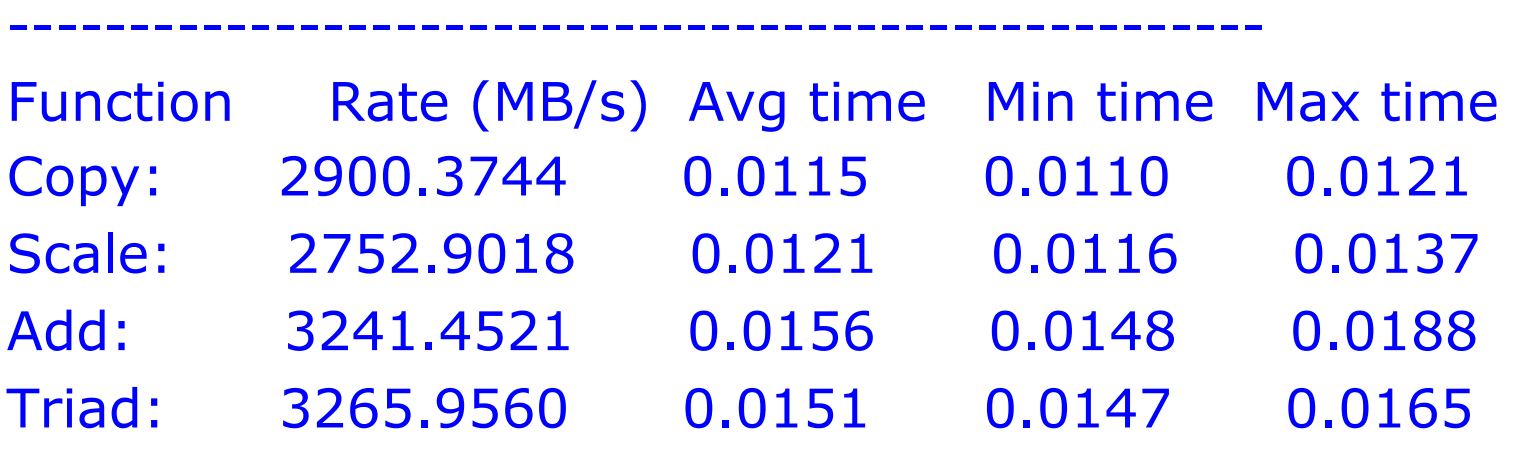

----------------------------------------------------

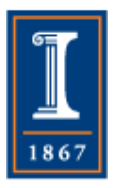

# Example Results (My newer Laptop in 2015)

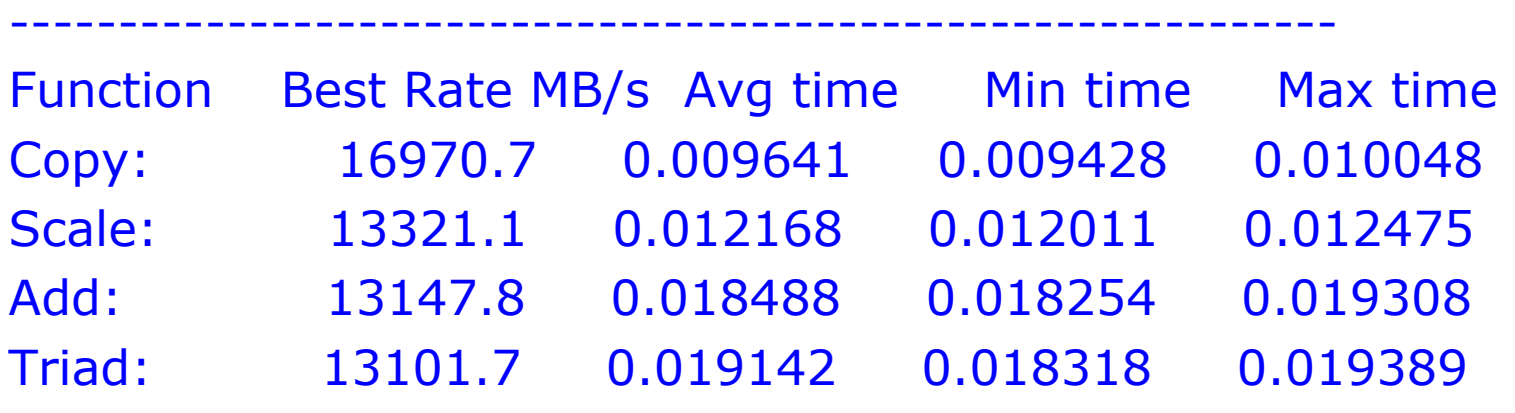

-------------------------------------------------------------

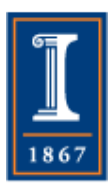

## Aside on Trends

- Raw numbers for performance improvement look good ♦ And they are!
- But the ratio is about a factor of 4 in 6 years
	- ♦ A "mere" 26% improvement every year
	- ♦ Much less than a doubling in performance every 2 years or less

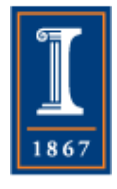

### Sparse Matrix-Vector Product

• Common operation for optimal (in floating-point operations) solution of linear systems

```
• Sample code: 
for row=1,n 
     m = i[row] - i[row-1]; sum = 0; 
      for k=1,m 
          sum += *a++ * x[*j++]; 
     y[row] = sum;
```
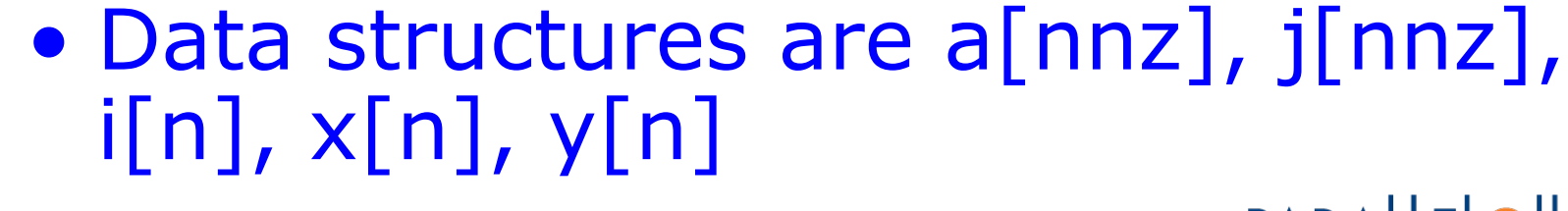

PARALLEL@ILLINOIS

## Sample Code in Fortran

- Arrays are  $ia(n+1)$ ,  $ja(nnz)$ ,  $a(nnz)$ ,  $x(n)$ ,  $y(n)$
- $\bullet$  Offset = 0 Do row= $1,n$  $m = ia(row+1) - ia(row)$  $sum = 0$ do  $k=1,m$  $sum = sum + a(offset+k) * x(ja(offset+k))$  enddo  $y(row) = sum$  $offset = offset + m$ enddo
- This is called CSR (Compressed Sparse Row) format

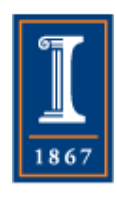

## Question

- Don't look at the next slide yet. See if you can estimate the performance of this operation:
	- ♦ How many floating point operations are there?
	- ♦ How many load operations?
	- ♦ How many store operations?

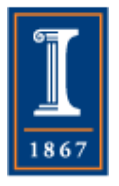

## Simple Memory Motion Analysis

- There are nnz steps in the loop
	- ♦ Each performs 2 floating point operations
	- $\bullet$  Each loads 3 values: A(k), ja(k), x(ja(k))
		- We'll assume ja is half the size of A, x, and y
	- ♦ Each stores 1 value: y(row)
	- ♦ Also load n values: ia(row)
	- ♦ We assume "sum" is stored in a *register* and is not written to memory
- Time =  $nnz(2c + 2.5r) + n(0.5r+w)$
- However, this is too pessimistic. We need a slightly better model

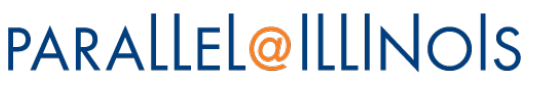

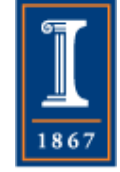

# Simplified Computer Architecture

- Main memory contains the program data
- Cache memory contains a *copy* of the main memory data
	- ♦ Cache is *faster* but consumes more space and power
	- ♦ Cache items accessed by their address in main memory
- Registers contain working data only
	- ♦ Modern CPUs perform most or all operations only on data in register

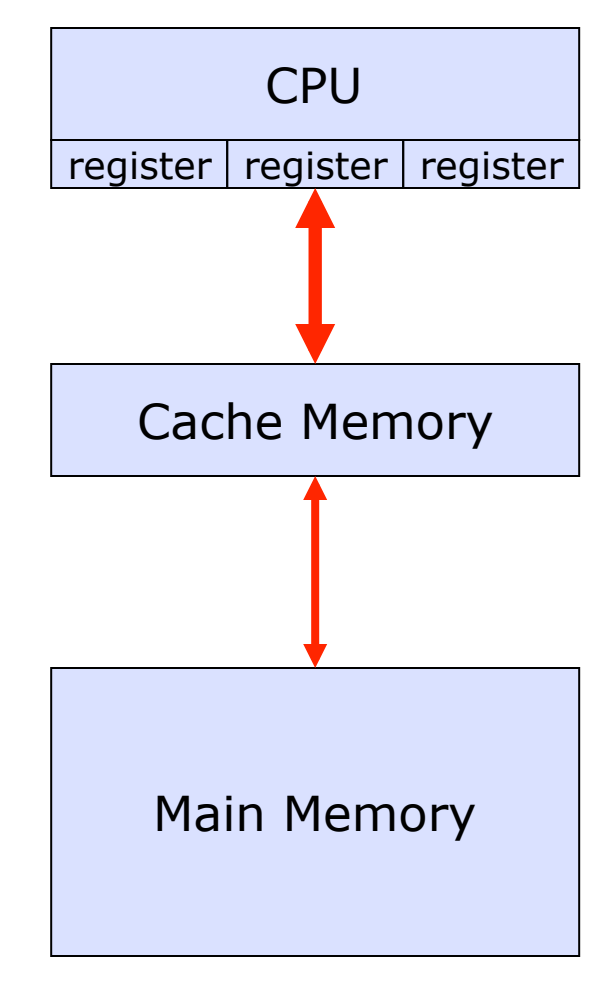

#### PARALLEL@ILLINOIS

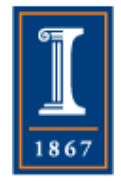

## Improved Performance Model

- Assume values are only loaded once
	- ♦ Because nnz > n, and there are only n values of X, X is only loaded n times, not nnz times
		- Assumes that after the first time:
			- X is in cache
			- Cache memory is infinitely fast

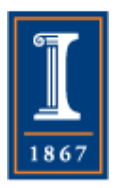

## Simple Performance Analysis

- Memory motion Loads:
	- ♦ nnz (sizeof(double) + sizeof(int)) + n (sizeof(double) + sizeof(int))
	- ♦ Assume a perfect cache (never load same data twice)
- Memory motion Stores:
	- ♦ n (sizeof(double))
- Computation
	- ♦ nnz multiply-add (MA)

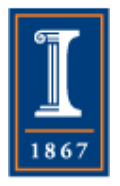

Sparse Matrix-Vector Multiply Performance Expectations

- Assume nnz >> n
	- $\bullet$  Then load ja(k) and a(k) (typically  $4 + 8 = 12$  bytes) for each multiply and add operation
- Roughly 12 bytes per MA
- Typical workstation node can move 1-4 bytes/ MultiplyAdd
	- ♦ Thus we can *estimate* a *bound* on the **maximum possible performance**:
	- ♦ 4 bytes moved/12 bytes needed for operation is 33% of peak
	- ♦ 1 byte move/12 bytes needed for operation is 8% of peak
- 
- Thus, maximum performance is 8-33% of peakPARALLEL@ILLINOIS

## More Performance Analysis

- Instruction Counts:
	- $\bullet$  nnz (2\*load-double + load-int + mult-add) + n (load-int + store-double)
- Roughly 4 instructions per MA
- Maximum performance is 25% of peak (33% if MA overlaps one load/store)
	- ♦ (wide instruction words can help here)
- Changing matrix data structure (e.g., exploit small block structure) allows reuse of data in register, eliminating some loads (x and j)
- Implementation improvements (tricks) cannot improve on these limits
- Details of the estimate depend on the details of the *execution model* (what does the model hardware provide) and the fidelity of that execution model to the real hardware.

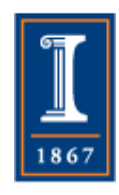

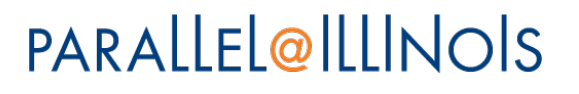

#### Realistic Measures of Peak Performance

Sparse Matrix Vector Product

One vector, matrix size,  $m = 90,708$ , nonzero entries  $nz = 5,047,120$ 

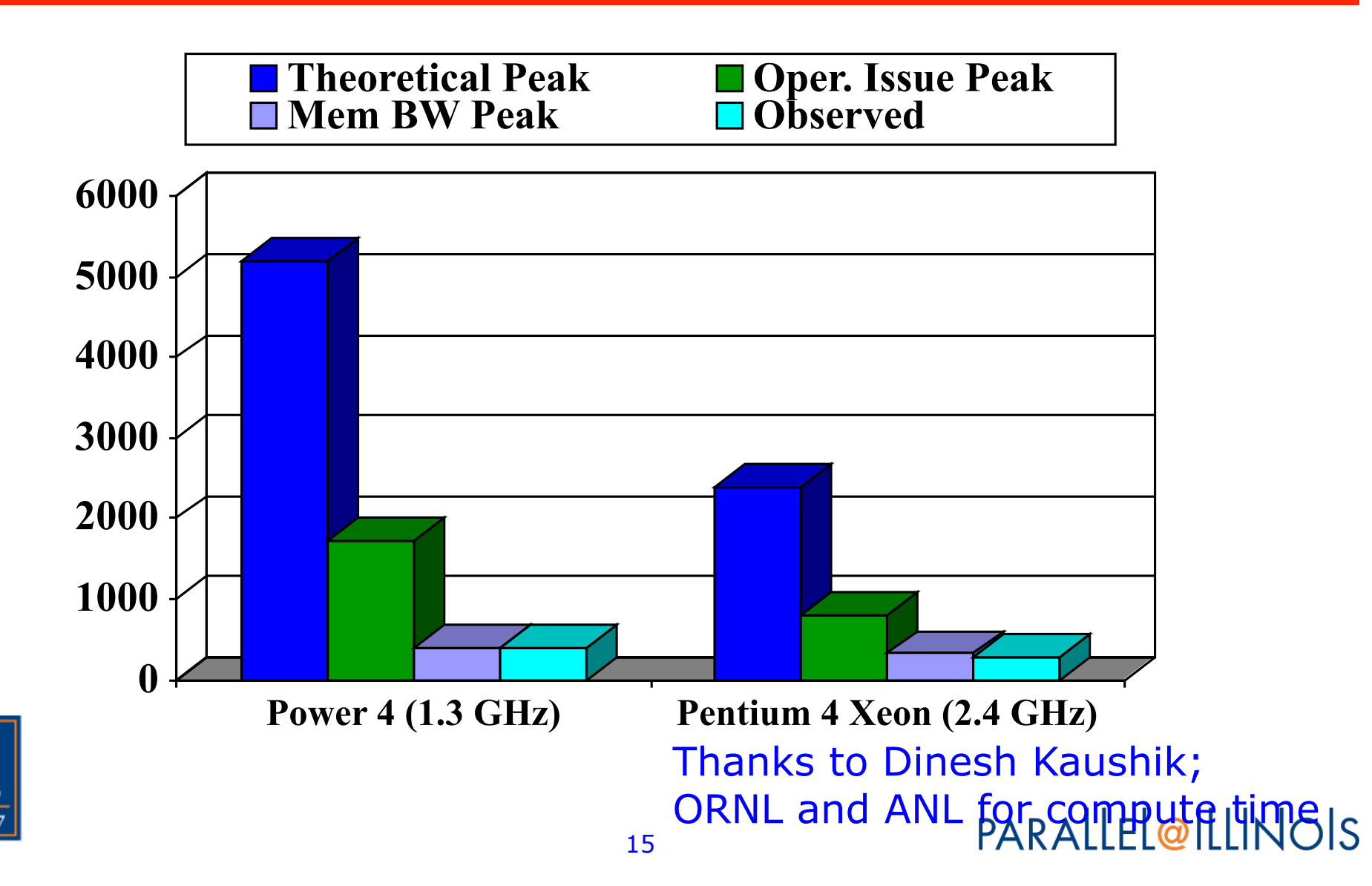

#### Realistic Measures of Peak Performance

Sparse Matrix Vector Product one vector, matrix size,  $m = 90,708$ , nonzero entries  $nz = 5,047,120$ 

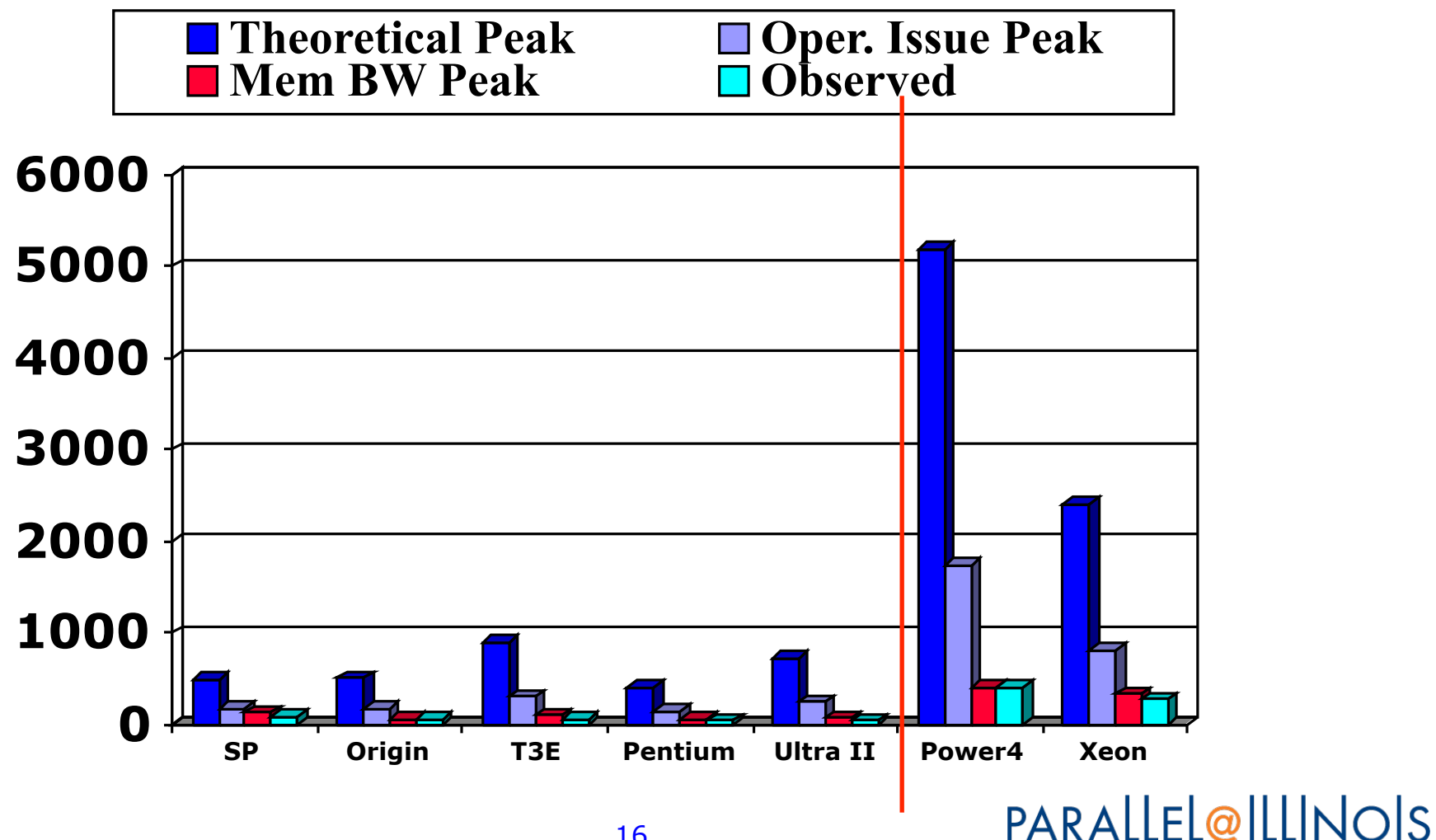

### **Observations**

- Clock rate based performance analysis is often not useful
- Models that make use of sustained memory bandwidth can provide a better prediction of performance
- Both models provide upper bounds on performance
	- ♦ In this example, most of the data was accessed in a regular way
		- Good fit to cache design
		- Operations are close to STREAM model
		- Not always so simple

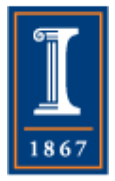

## Question

- Assume a processor with a 2.8 GHz clock, and able to perform one floating point operation per clock cycle
	- ♦What is the peak performance of the processor, defined as the maximum number of floating point operations per second?

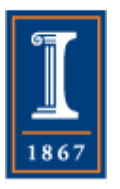

## Question

- Assume that the sustainable memory bandwidth is 12 Gbytes/second. For a DAXPY operation, what is the maximum possible performance, using the same analysis as we used for the Sparse matrix-vector multiply. A DAXPY is
- Do  $i=1,n$

```
y(i) = alpha * x(i) + y(i)enddo
```
• What is the ratio of the performance for DAXPY and the peak performance for the processor?

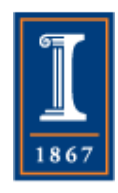